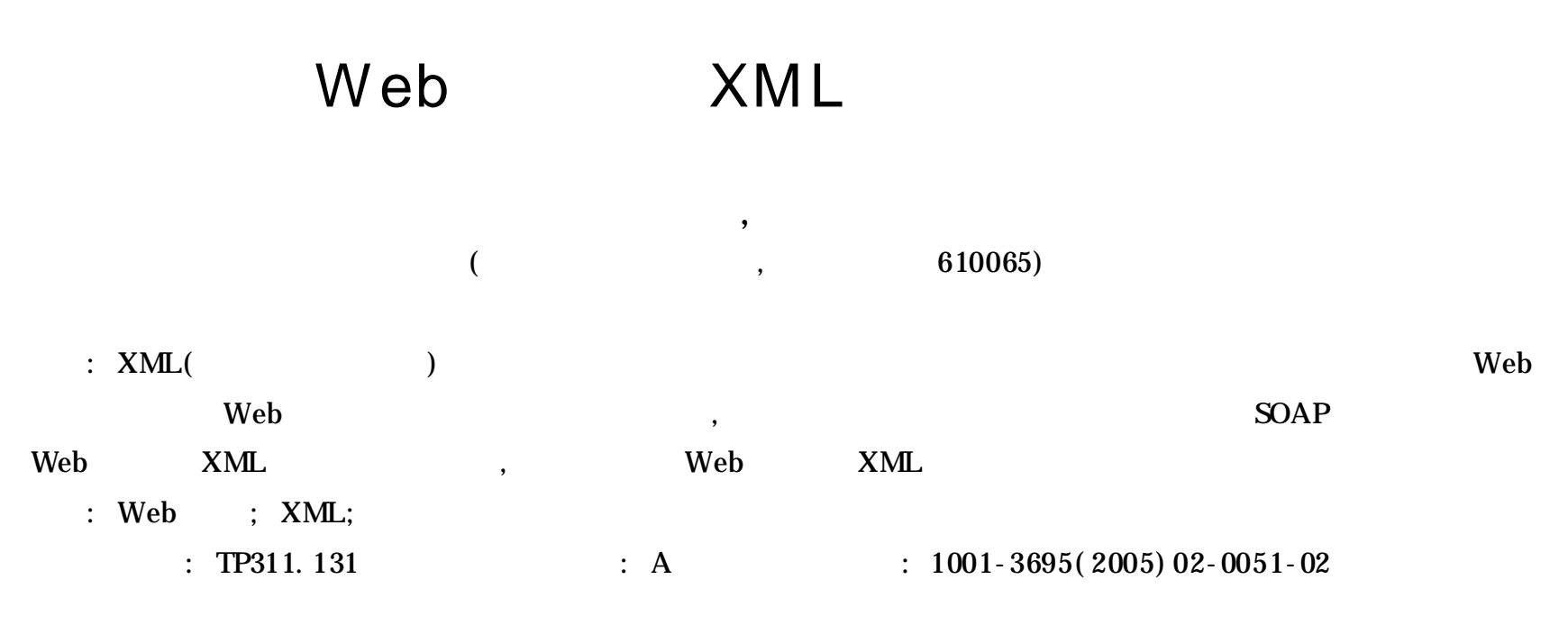

## Using Web Service and XML to Achieve Database Synchronization

LIU Fu-shun, TANG Ning-jiu

*( Dept. of Computer Science, Sichuan University, Chengdu Sichuan* 610065*, China)*

**Abstract:** XML( eXtensible Markup Language) becomes the store format of data exchanged on the Web for its self-describe and easy to be transmitted. The use of Web service allows Web application to invoke services transparently, with the request parameters and response results to be serialized into SOAP message. Combining features of Web service and XML technology, this paper proposes a strategy of using Web service and XML to achieve database synchronization. **Key words:** Web Service; XML; Database Synchronization

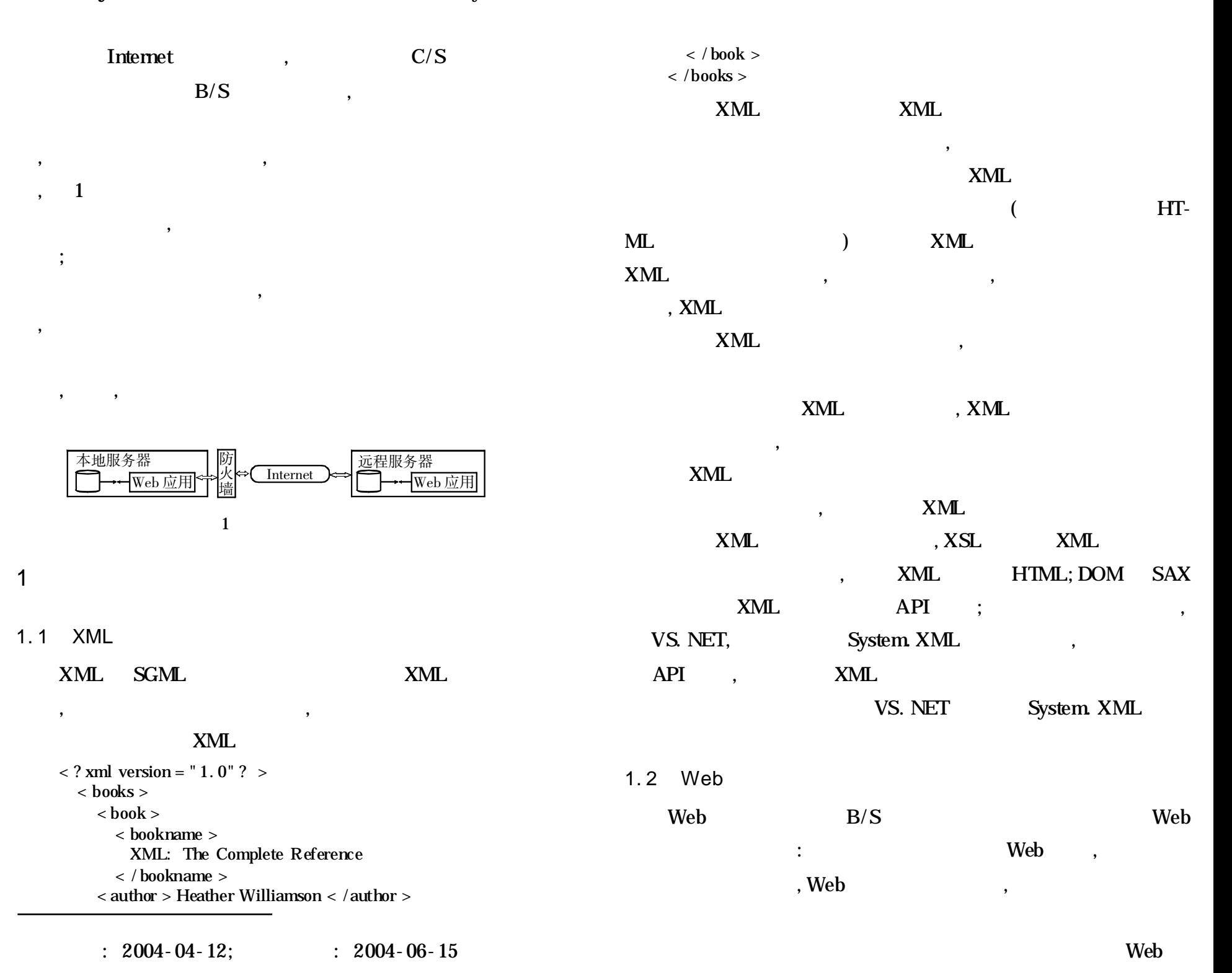

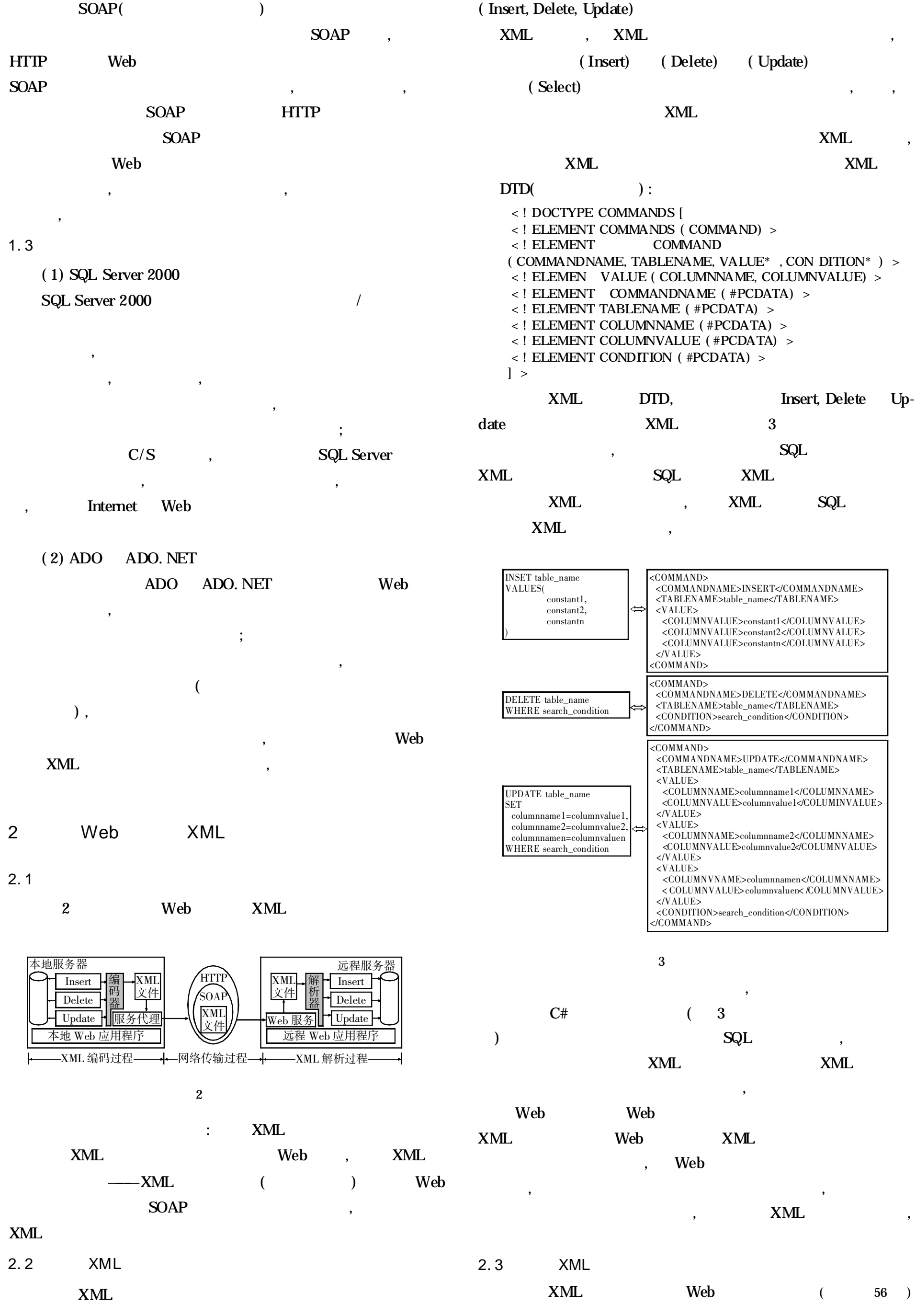